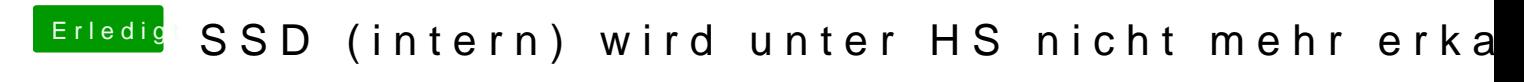

Beitrag von Nicolaf vom 30. Oktober 2017, 14:42

Es scheint keine eindeutige Hilfe zu geben.